## メールソフトを利用した 学生用 メールKUMOI (Office365) の 利用について 2013/8/26版 京都大学 情報部情報基盤課

教育支援グループ

概略 **edu-qa@media.kyoto-u.ac.jp**

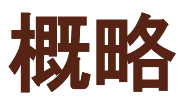

メ ールソフトを利用した 学生用 メ ー ルソフトを利用した 学生用メールKUMOI(Office365) の設定例です。学生用メールでは,一般のメールソフトを 利用する場合のサポートは行いません. 自力で問題を解決 できない場合は,Webメールとしてご利用ください. 【設定例】

Windows:Thunderbird 11

## Thunderbird 11.0 設定例

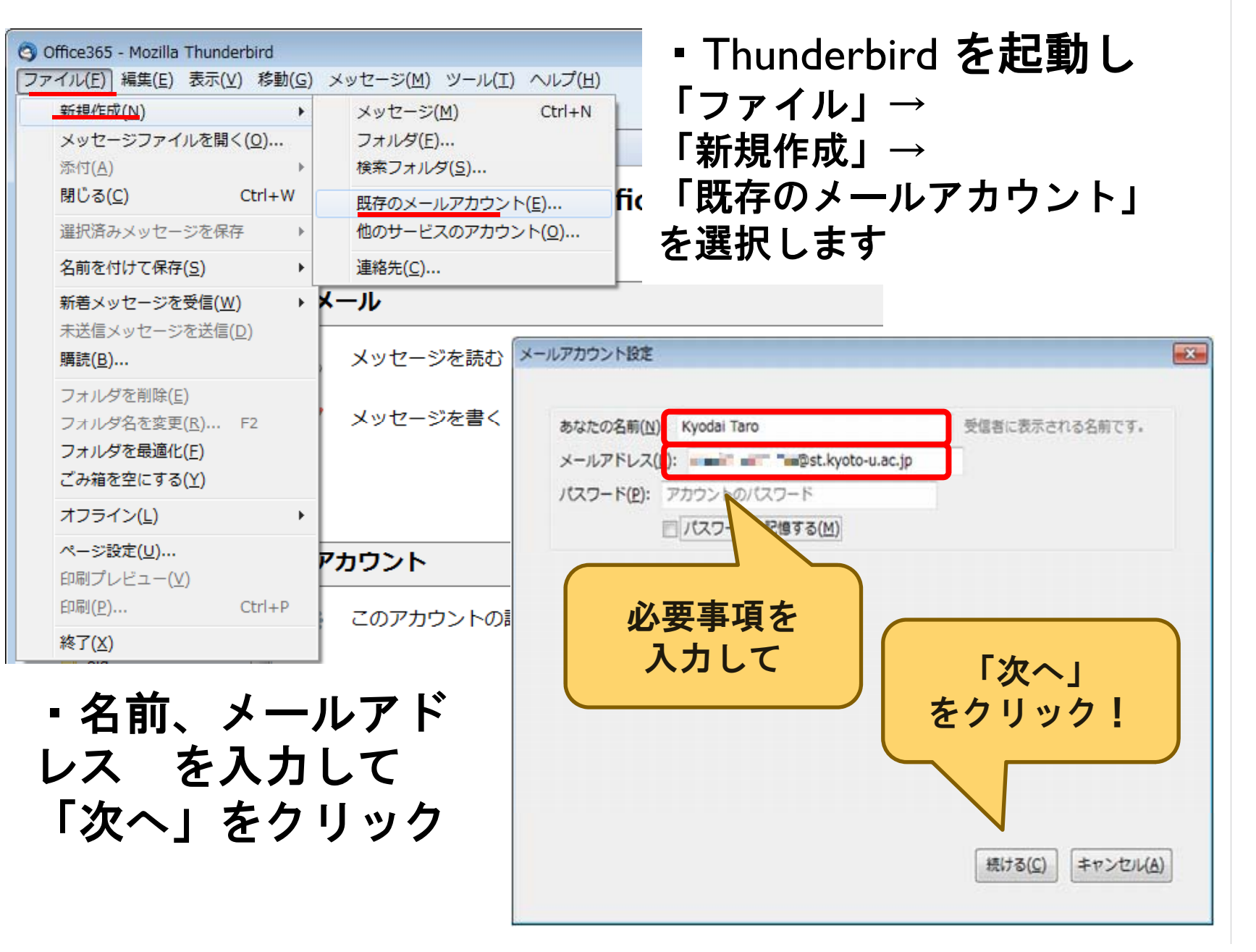

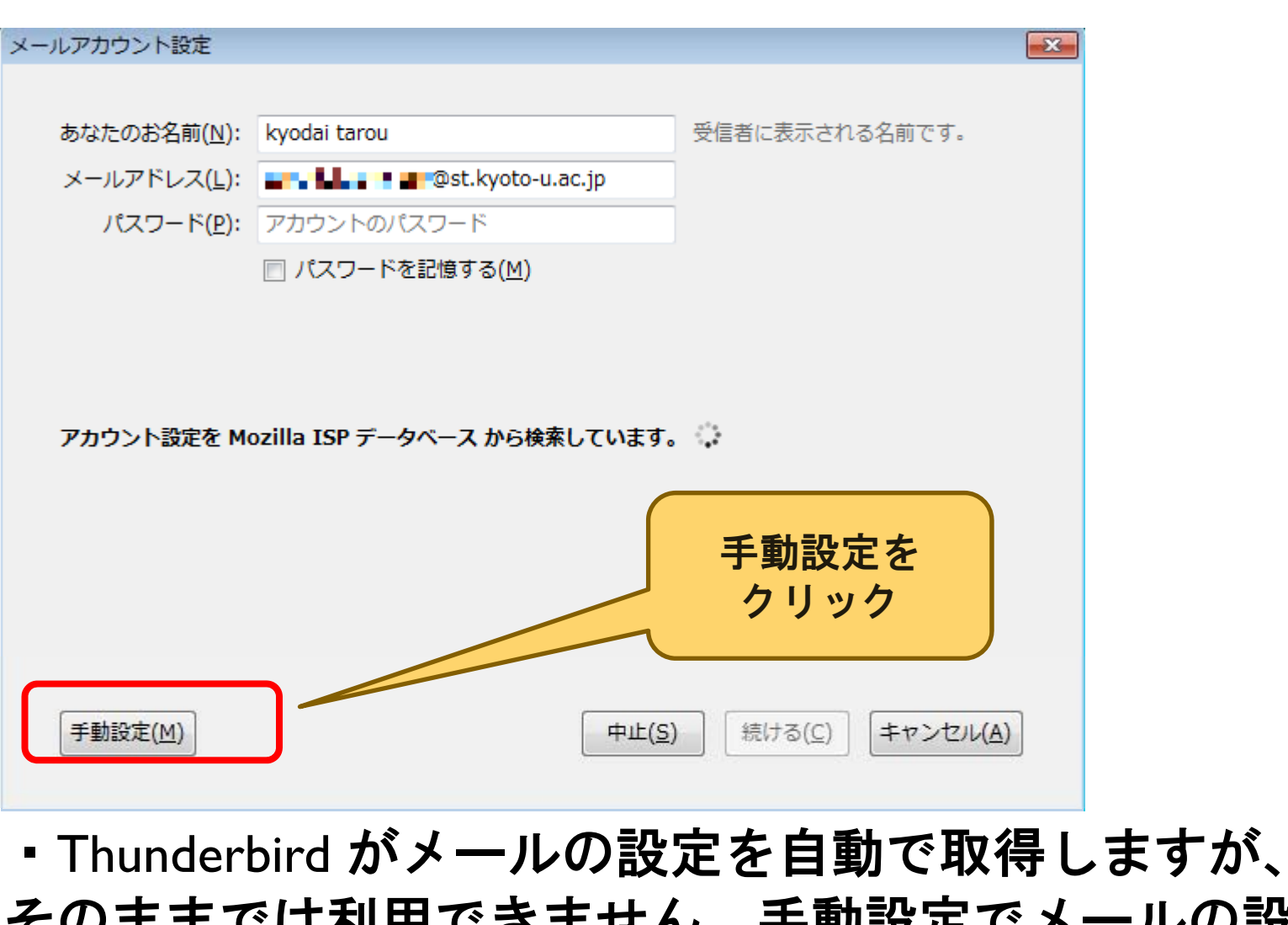

そのままでは利用できません。手動設定でメールの設 定を行う必要があります。

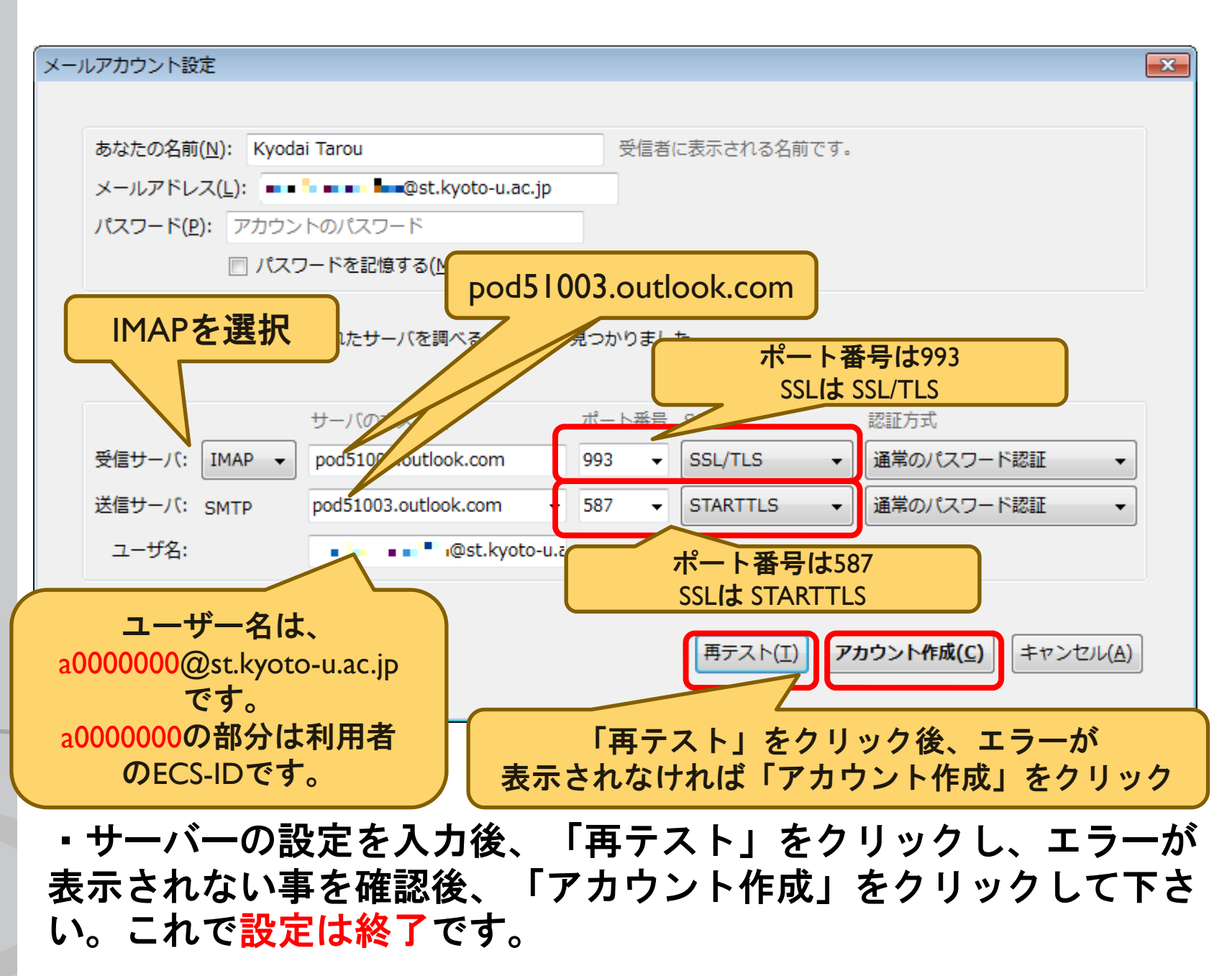